## Vermont Wetlands Program Start Work Notification

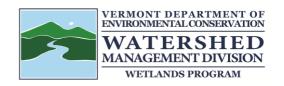

## Instructions:

Prior to beginning work, you are required to notify the Vermont Wetlands Program of the date when work will commence. Please note the date your permit expires. You may file for a permit extension amendment within one month or more from the date of expiration. No permits may be extended beyond a 10-year period.

| Fill out the form below.                                                                                      |
|----------------------------------------------------------------------------------------------------|
| Notification:                                                                                                 |
| Work will begin on Individual Wetland Permit in the town of on (XXXX-XXX) (Town)  Date:                       |
| The following contractor has read the permit and understands the conditions and limitations contained within: |
| Name:                                                                                                    |
| Company:                                                                                                    |
| Phone:                                                                                                    |
| We expect that the work will be completed by ( <b>Date:</b> )                                                 |
| If the Vermont Wetlands Program has questions about the project, or receives complaints, they should contact: |
| Name: Email:                                                                                                  |
| Relationship to project/company: Phone:                                                                       |

## **Documentation:**

Submit this completed form to:

## **Vermont Department of Environmental Conservation**

Watershed Management Division Attn: Wetlands Program One National Life Drive, Main Bldg., 2nd Floor Montpelier, VT 05620

Or send an electronic copy to:

ANR.WSMDWetlands@vermont.gov